## Database Systems CSE 414

Lectures 8: Relational Algebra (Ch. 2.4, & 5.1)

CSE 414 - Spring 2017

### Announcements

- · WQ3 is due Sunday 11pm
- · Azure codes will be sent out Wed/Thu
- Don't miss section tomorrow
   will go through Azure setup and basic use
- HW3 will be posted by Thu night
   due on Tuesday, 4/25 (in 13 days)

2

## Where We Are

- · Motivation for using a DBMS for managing data
- · SOL
  - Declaring the schema for our data (CREATE TABLE)
  - Inserting data one row at a time or in bulk (INSERT/.import)
  - Modifying the schema and updating the data (ALTER/UPDATE)
  - Querying the data (SELECT)
- Next step: More knowledge of how DBMSs work
  - Client-server architecture
  - Relational algebra and query execution

CSE 414 - Spring 2017

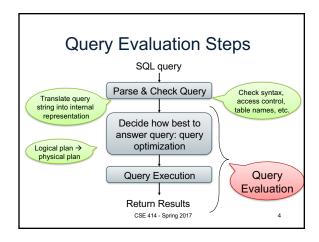

## The WHAT and the HOW

- SQL = WHAT we want to get from the data
- Relational Algebra = HOW to get the data we want
- Move from WHAT to HOW is query optimization
  - SQL ~> Relational Algebra ~> Physical Plan
  - Relational Algebra = Logical Plan

CSE 414 - Spring 2017

## Relational Algebra

CSE 414 - Spring 2017

## Sets v.s. Bags

- Sets: {a,b,c}, {a,d,e,f}, {}, . . .
- Bags: {a, a, b, c}, {b, b, b, b, b}, . . .

Relational Algebra has two semantics:

- Set semantics = standard Relational Algebra
- Bag semantics = extended Relational Algebra

DB systems implement bag semantics (Why?)

CSE 414 - Spring 2017

Relational Algebra Operators

• Union  $\cup$ , intersection  $\cap$ , difference  $\cdot$ • Selection  $\sigma$ • Projection  $\pi$  ( $\Pi$ )
• Cartesian product  $\times$ , join  $\bowtie$ • Rename  $\rho$ • Duplicate elimination  $\delta$ • Grouping and aggregation  $\gamma$ • Sorting  $\tau$ 

## Union and Difference

R1 ∪ R2 R1 – R2

What do they mean over bags?

CSE 414 - Spring 2017

## What about Intersection?

CSE 414 - Spring 2017

· Derived operator using minus

· Derived using join (will explain later)

$$R1 \cap R2 = R1 \bowtie R2$$

CSE 414 - Spring 2017

10

## Selection

· Returns all tuples which satisfy a condition

 $\sigma_{\rm c}({\sf R})$ 

- Examples
  - $-\sigma_{Salary>40000}$  (Employee)
  - $-\sigma_{\text{name = "Smith"}}$  (Employee)
- The condition c can be =, <, ≤, >, ≥, <> combined with AND, OR, NOT

CSE 414 - Spring 2017

 Employee
 SSN
 Name
 Salary

 1234545
 John
 20000

 5423341
 Smith
 60000

 4352342
 Fred
 50000

SSN

Name

Salary

Salary

| SSN     | Name  | Salary |
|---------|-------|--------|
| 5423341 | Smith | 60000  |
| 4352342 | Fred  | 50000  |

CSE 414 - Spring 2017

## **Projection**

· Eliminates columns

$$\pi_{A1,...,An}(R)$$

- Example: project social-security number and names:
  - $\Pi$  <sub>SSN, Name</sub> (Employee)
  - Answer(SSN, Name)

Different semantics over sets or bags! Why?

| Employee                              | Name            | Salary       |                     |  |  |  |
|---------------------------------------|-----------------|--------------|---------------------|--|--|--|
|                                       | 1234545         | John         | 20000               |  |  |  |
| 5423341 John 6000                     |                 | 60000        |                     |  |  |  |
| 4352342 John 20000                    |                 |              |                     |  |  |  |
| $\pi_{\text{Name,Salary}}$ (Employee) |                 |              |                     |  |  |  |
| Name Salary Name Salary               |                 |              |                     |  |  |  |
| Name                                  | Salary          | Name         | Salary              |  |  |  |
| Name<br>John                          | Salary<br>20000 | Name<br>John | <b>Salary</b> 20000 |  |  |  |
|                                       | •               |              |                     |  |  |  |
| John                                  | 20000           | John         | 20000               |  |  |  |
| John<br>John<br>John                  | 20000<br>60000  | John<br>John | 20000               |  |  |  |

#### Composing RA Operators $\pi_{\text{zip,disease}}(\text{Patient})$ Patient name zip disease no zip disease p1 98125 98125 98125 98125 heart heart p2 рЗ 98120 lung 98120 lung p4 98120 heart 98120 heart σ<sub>disease='heart'</sub>(Patient) $\pi_{\text{zip,disease}}\left(\sigma_{\text{disease='heart'}}(\text{Patient})\right)$ zip disease p2 98125 98125 p4 98120 98120 heart heart CSE 414 - Spring 2017 15

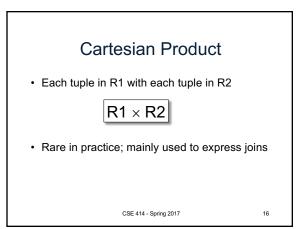

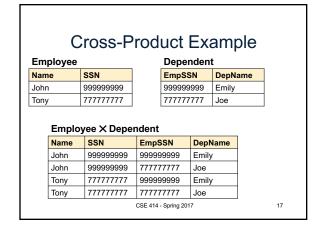

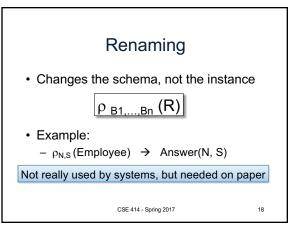

## **Natural Join**

R1 ⋈ R2

- Meaning: R1 $\bowtie$  R2 =  $\pi_A(\sigma_\theta(R1 \times R2))$
- · Where:
  - Selection σ checks equality of all common attributes (attributes with same names)
  - Projection  $\pi$  eliminates duplicate common attributes

CSE 414 - Spring 2017

Natural Join Example R В U С R ⋈ S = U  $\pi_{ABC}(\sigma_{R.B=S.B}(R \times S))$ U ٧ W CSE 414 - Spring 2017

## Natural Join Example 2

### AnonPatient P

| 7 arom desorter |       |         |  |  |
|-----------------|-------|---------|--|--|
| age             | zip   | disease |  |  |
| 54              | 98125 | heart   |  |  |
| 20              | 98120 | flu     |  |  |

### Voters V

|  | name | age | zip   |  |  |
|--|------|-----|-------|--|--|
|  | p1   | 54  | 98125 |  |  |
|  | n2   | 20  | 98120 |  |  |

21

#### $P \bowtie V$

| age | zip   | disease | name |
|-----|-------|---------|------|
| 54  | 98125 | heart   | p1   |
| 20  | 98120 | flu     | p2   |

CSE 414 - Spring 2017

## **Natural Join**

- Given schemas R(A, B, C, D), S(A, C, E), what is the schema of  $R \bowtie S$ ?
- Given R(A, B, C), S(D, E), what is  $R \bowtie S$ ?
- Given R(A, B), S(A, B), what is  $R \bowtie S$ ?

CSE 414 - Spring 2017

22

AnonPatient (age, zip, disease) Voters (name, age, zip)

Theta Join

· A join that involves a predicate

 $R1 \bowtie_{\theta} R2 = \sigma_{\theta} (R1 \times R2)$ 

- Here  $\boldsymbol{\theta}$  can be any condition
- For our voters/patients example:

P P Rzip = V.zip and P.age >= V.age -1 and P.age <= V.age +1 V CSE 414 - Spring 2017

# Equijoin

- A theta join where  $\theta$  is an equality predicate
- By far the most used variant of join in practice

CSE 414 - Spring 2017

24

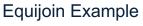

### AnonPatient P

| age | zip   | disease |
|-----|-------|---------|
| 54  | 98125 | heart   |
| 20  | 98120 | flu     |

| ١ | Voters V |     |       |  |  |  |  |
|---|----------|-----|-------|--|--|--|--|
|   | name     | age | zip   |  |  |  |  |
|   | p1       | 54  | 98125 |  |  |  |  |
|   | p2       | 20  | 98120 |  |  |  |  |

### $P\bowtie_{P.age=V.age}V$

| P.age | P.zip | P.disease | P.name | V.zip | V.age |
|-------|-------|-----------|--------|-------|-------|
| 54    | 98125 | heart     | p1     | 98125 | 54    |
| 20    | 98120 | flu       | p2     | 98120 | 20    |

CSE 414 - Spring 2017

25

27

## Join Summary

- Theta-join:  $R^{\bowtie}_{\theta} S = \sigma_{\theta}(R \times S)$ 
  - Join of R and S with a join condition  $\theta$
  - Cross-product followed by selection  $\boldsymbol{\theta}$
- Equijoin:  $R \bowtie_{\theta} S = \pi_A (\sigma_{\theta}(R \times S))$ 
  - Join condition  $\boldsymbol{\theta}$  consists only of equalities
- Natural join:  $R^{\bowtie} S = \pi_A (\sigma_{\theta}(R \times S))$ 
  - Equijoin
  - Equality on all fields with same name in R and in S
  - Projection  $\pi_A$  drops all redundant attributes

CSE 414 - Spring 2017

---

## So Which Join Is It?

When we write  $R \bowtie S$  we usually mean an equijoin, but we often omit the equality predicate when it is clear from the context

CSE 414 - Spring 2017

## More Joins

- Outer join
  - Include tuples with no matches in the output
  - Use NULL values for missing attributes
  - Does not eliminate duplicate columns
- Variants
  - Left outer join
  - Right outer join
  - Full outer join

CSE 414 - Spring 2017

28

# Outer Join Example

### AnonPatient P

| age | zip   | disease |
|-----|-------|---------|
| 54  | 98125 | heart   |
| 20  | 98120 | flu     |
| 33  | 98120 | luna    |

### AnnonJob J

| job     | age | zip   |
|---------|-----|-------|
| lawyer  | 54  | 98125 |
| cashier | 20  | 98120 |

## $P \bowtie J$

| P.age                 | P.zip | disease | job     | J.age | J.zip |
|-----------------------|-------|---------|---------|-------|-------|
| 54                    | 98125 | heart   | lawyer  | 54    | 98125 |
| 20                    | 98120 | flu     | cashier | 20    | 98120 |
| 33                    | 98120 | lung    | null    | 33    | 98120 |
| CSE 414 - Spring 2017 |       |         |         |       | 29    |

## More Examples

Supplier(<u>sno</u>, sname, scity, sstate)
Part(<u>pno</u>, pname, psize, pcolor)
Supply(<u>sno</u>, <u>pno</u>, qty, price)

Name of supplier of parts with size greater than 10  $\pi_{sname}(Supplier \bowtie Supply \bowtie (\sigma_{psize>10} (Part))$ 

Name of supplier of red parts or parts with size greater than 10  $\pi_{\text{sname}}(\text{Supplier} \bowtie \text{Supply} \bowtie (\sigma_{\text{psize}>10} \, (\text{Part}) \cup \sigma_{\text{pcolor='red'}} \, (\text{Part}) \, ) \, )$ 

CSE 414 - Spring 2017

17 30